1) Inserción de palabras de búsqueda incluidas y excluidas y medios 2) Gestión de búsquedas

### COMERZZIA INVOLVE CRM

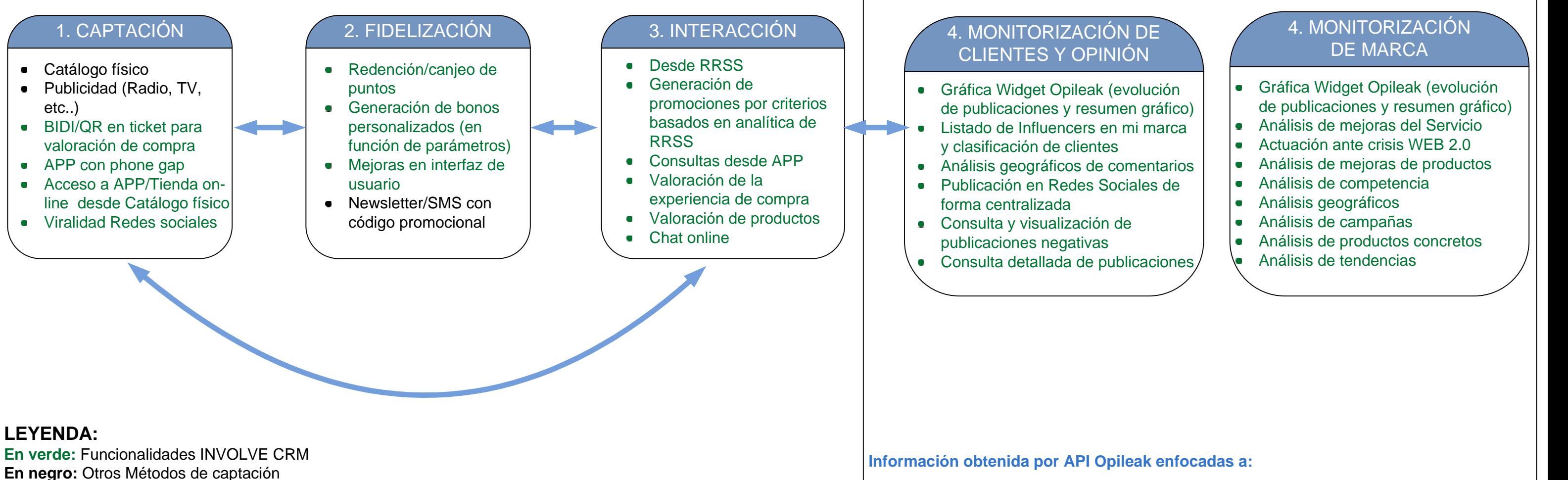

# COMERZZIA INVOLVE CRM-CAPTACIÓN

#### 1. CAPTACIÓN

- BIDI/QR en ticket para valoración de compra
- Acceso a APP/Tienda on-line desde Catálogo físico
- 

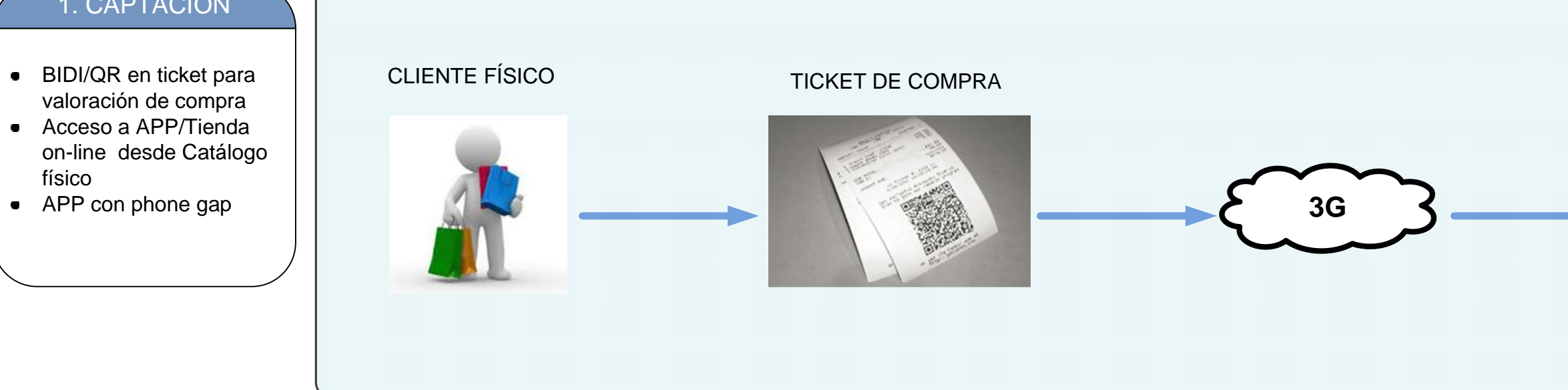

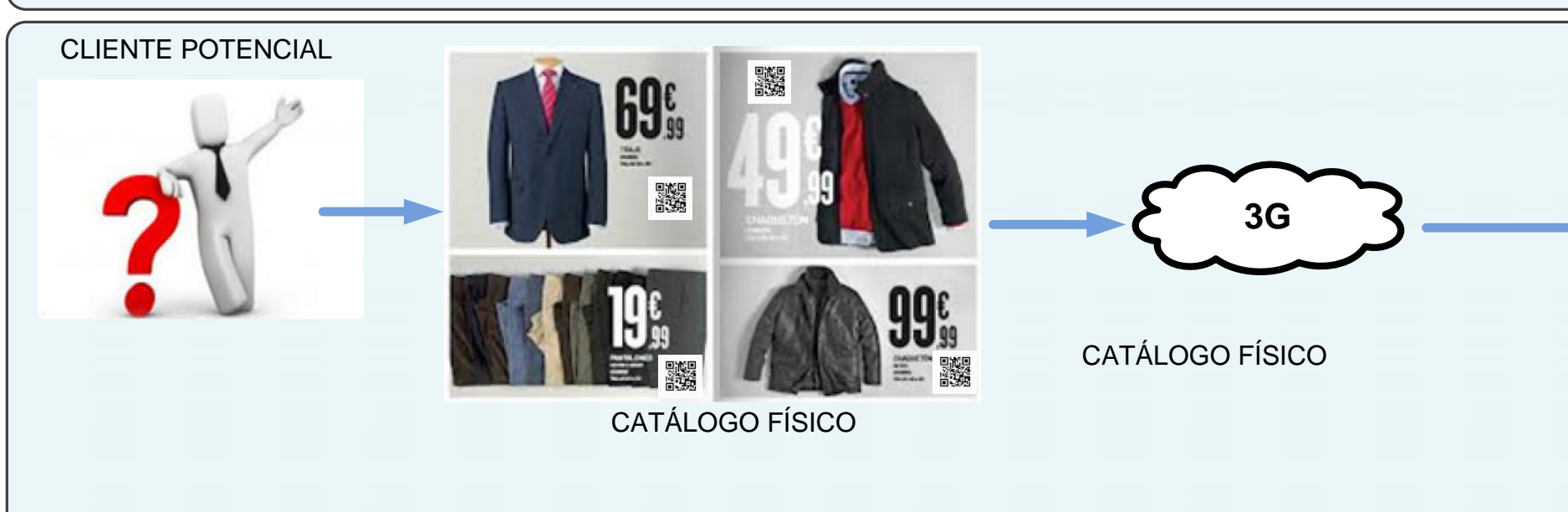

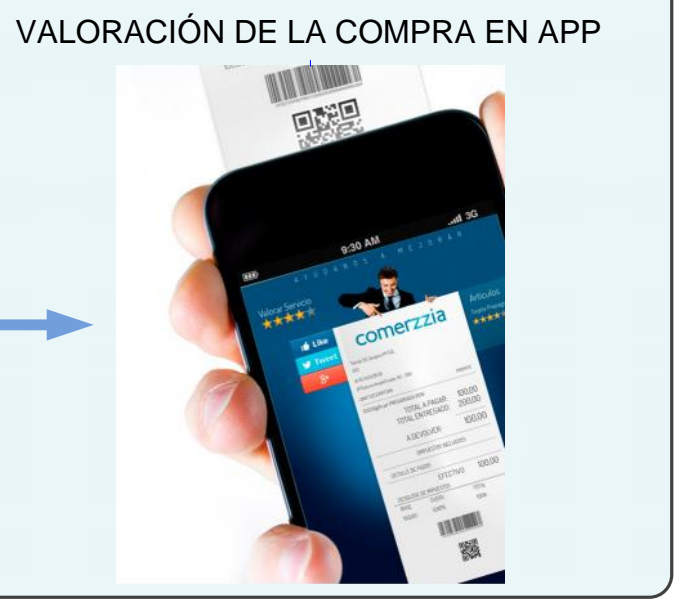

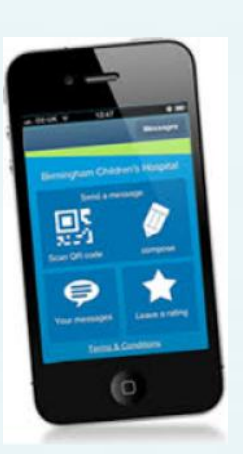

#### COMPRA ON-LINE M-COMMERCE

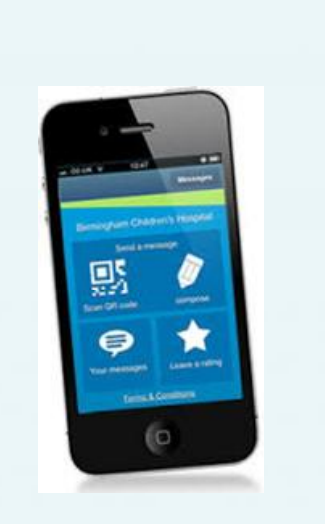

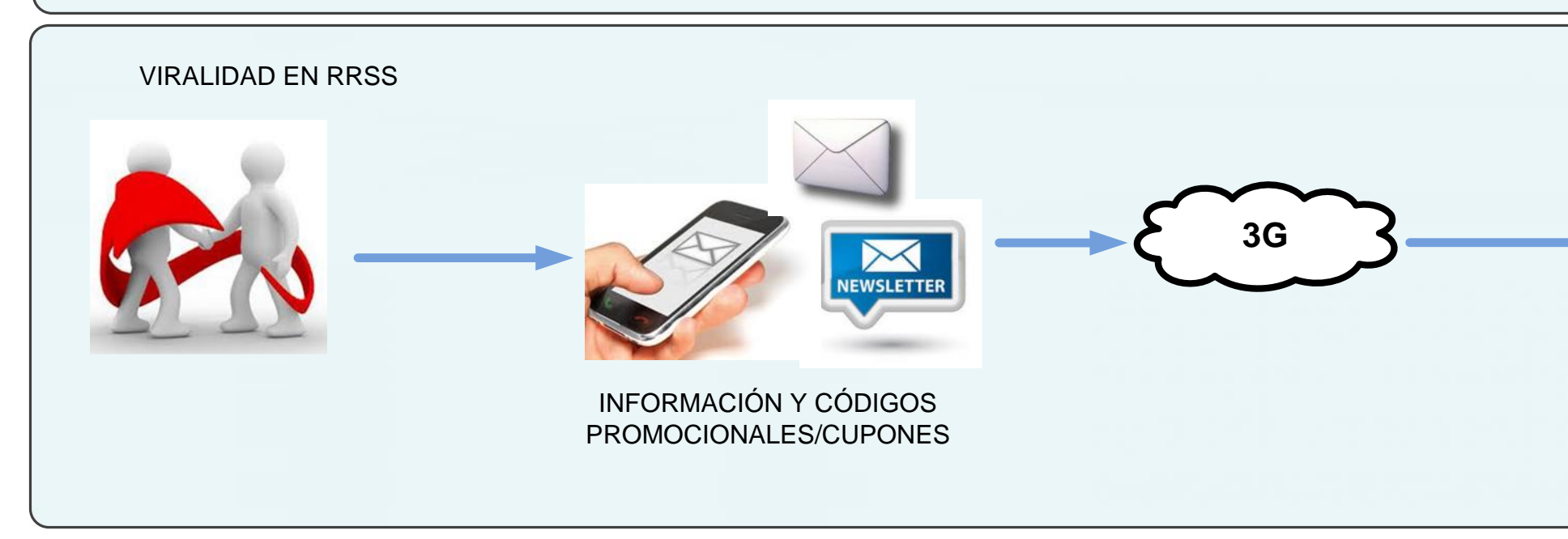

ACCESO A APP EN PHONE GAP

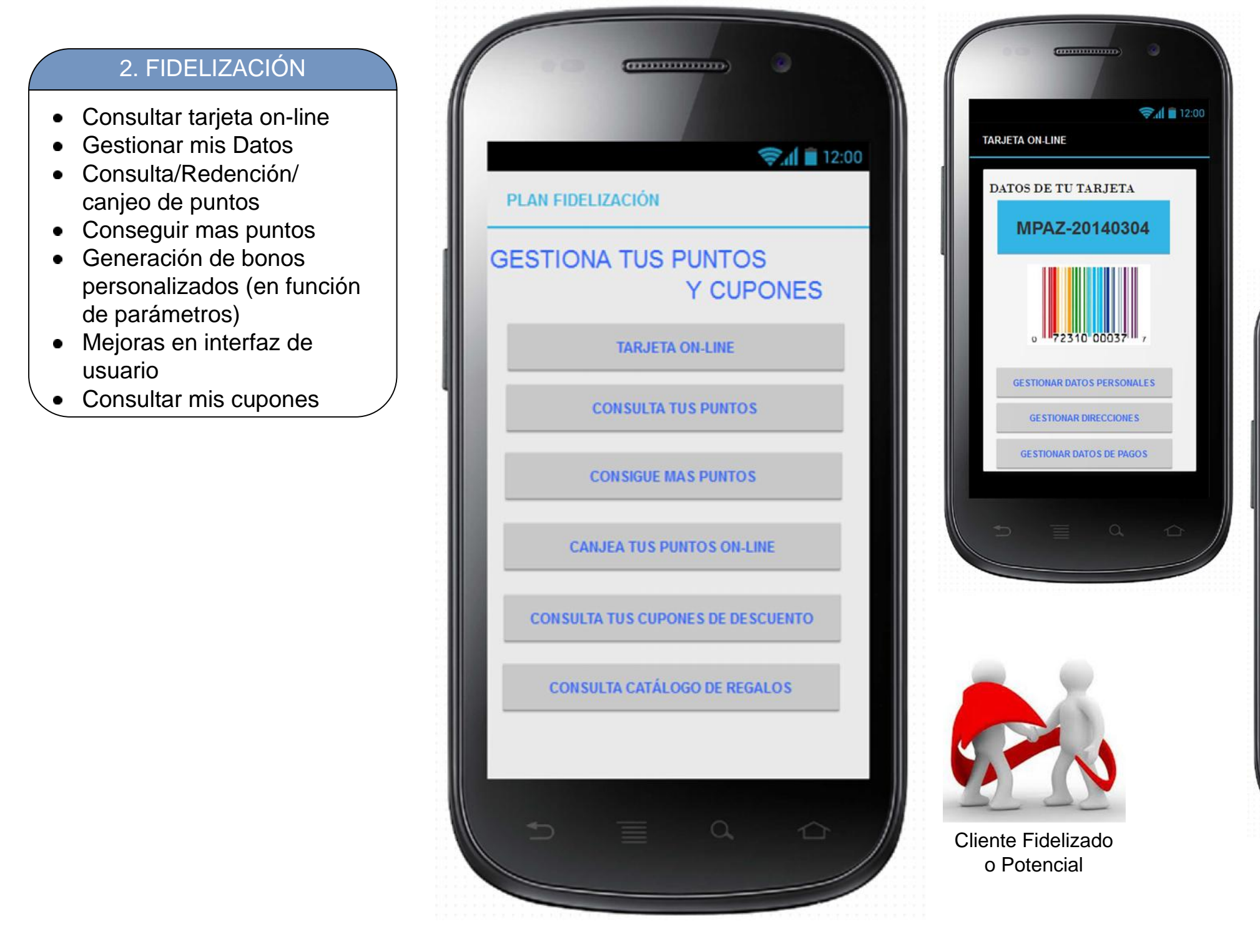

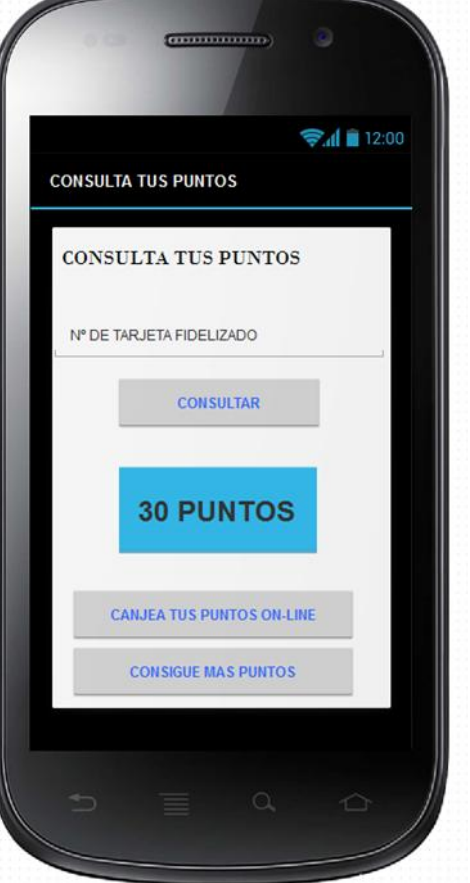

## COMERZZIA INVOLVE CRM-FIDELIZACIÓN

### COMERZZIA INVOLVE CRM – FUNCIONALIDADES APP CLIENTES

### **MIS TARJETAS REGALO Y SALDO**

**CONSULTAR HISTÓRICO DE COMPRAS**

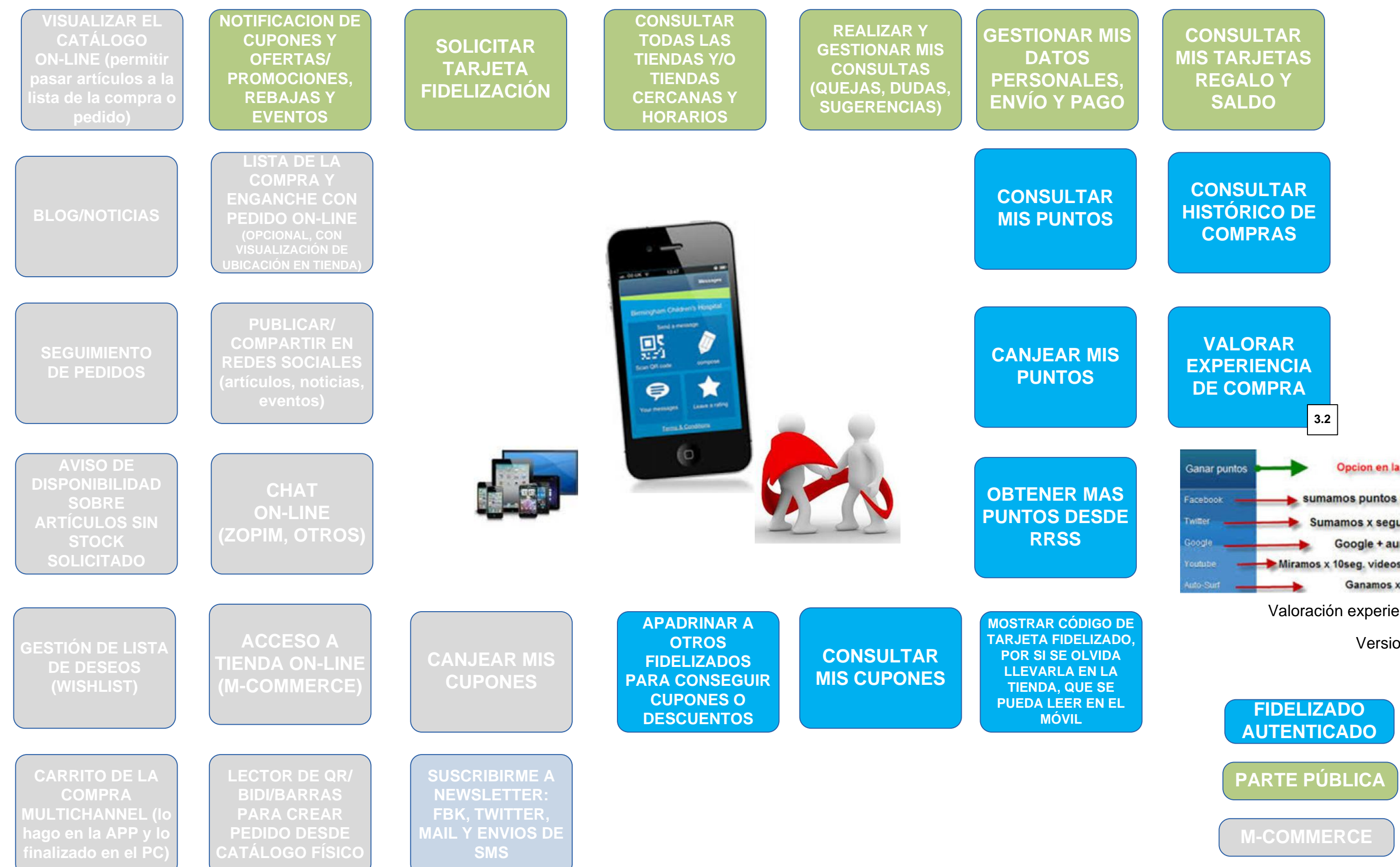

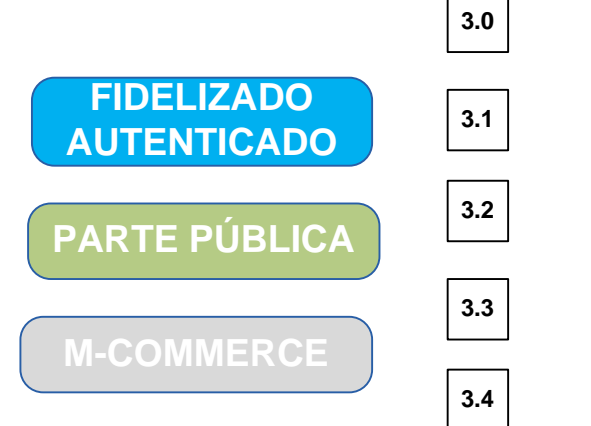

**VALORAR EXPERIENCIA DE COMPRA 3.2**

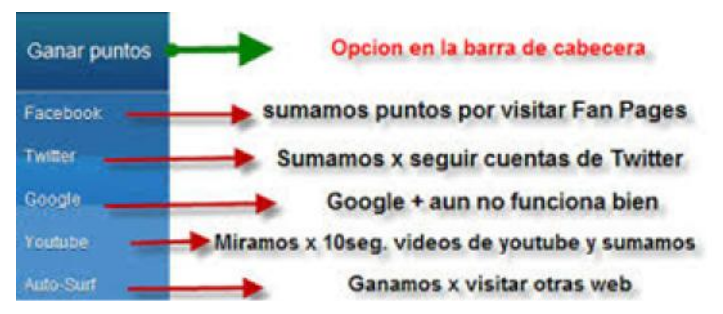

Valoración experiencia de compra

#### Versiones Comerzzia

### COMERZZIA INVOLVE CRM – FUNCIONALIDADES PARA LA EMPRESA

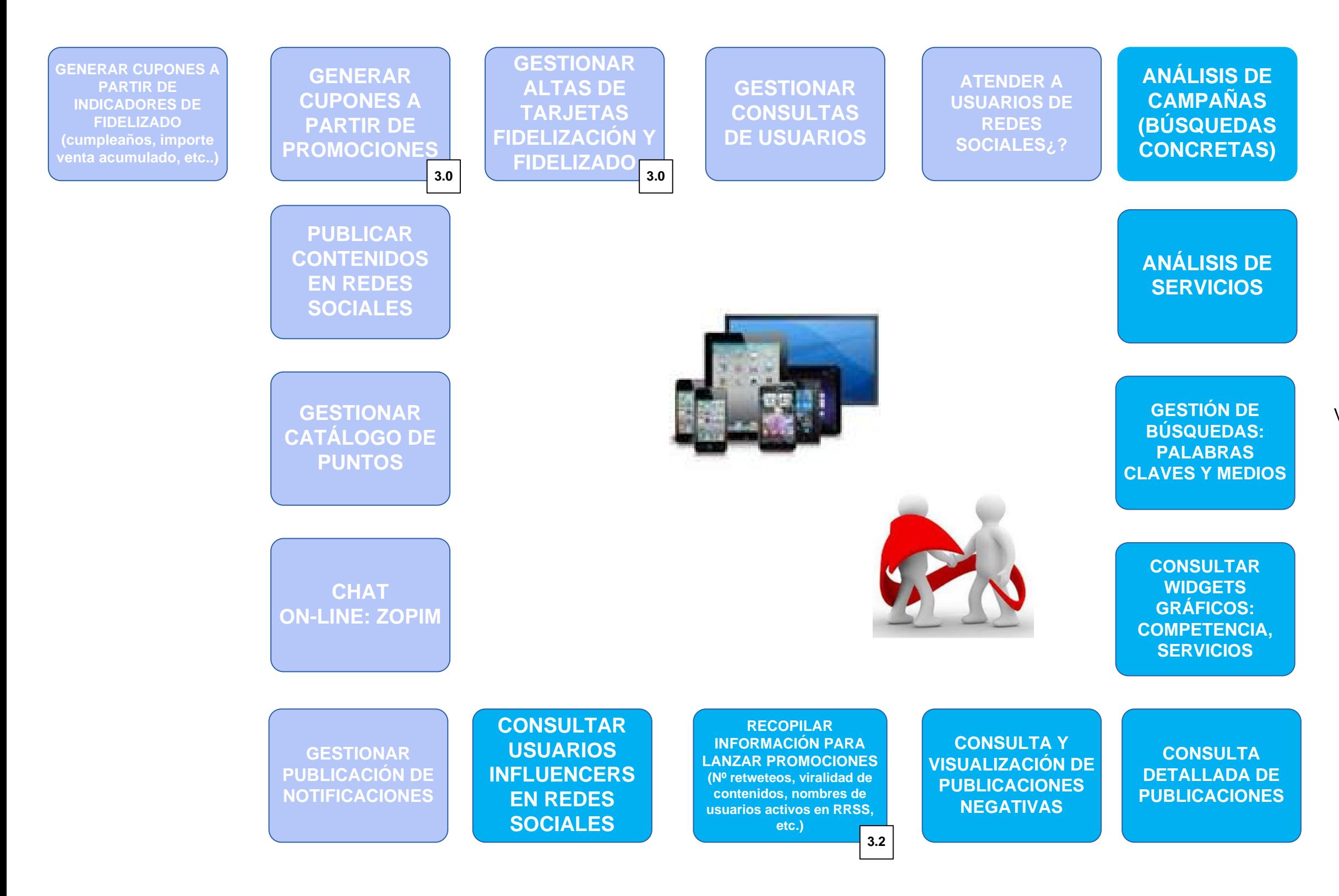

**3.0**

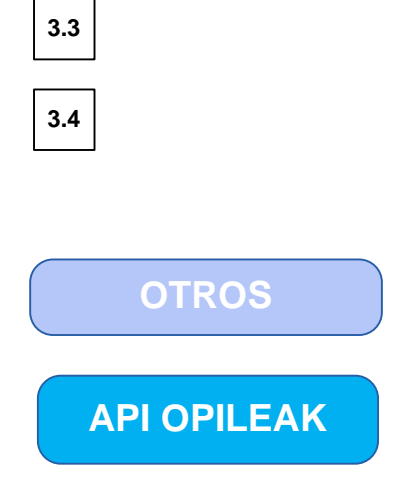

**3.1**

**3.2**

#### Versiones Comerzzia